## **"E" - pojmenujte obrázky**

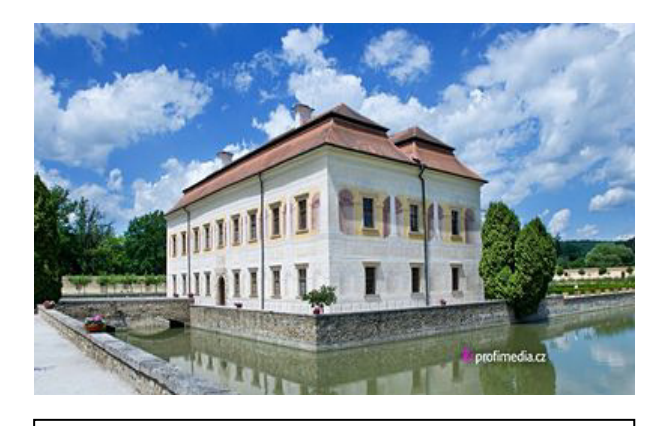

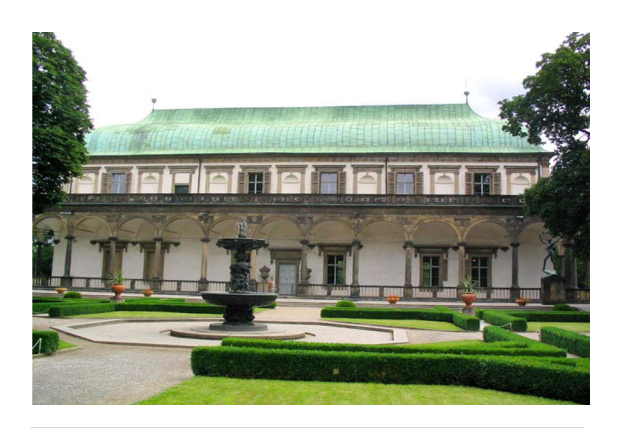

1. obrázek **2. obrázek 2. obrázek 2. obrázek** 

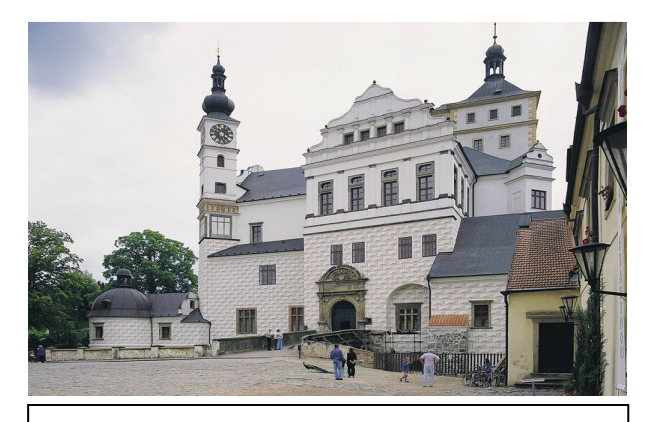

 $\overline{a}$ 

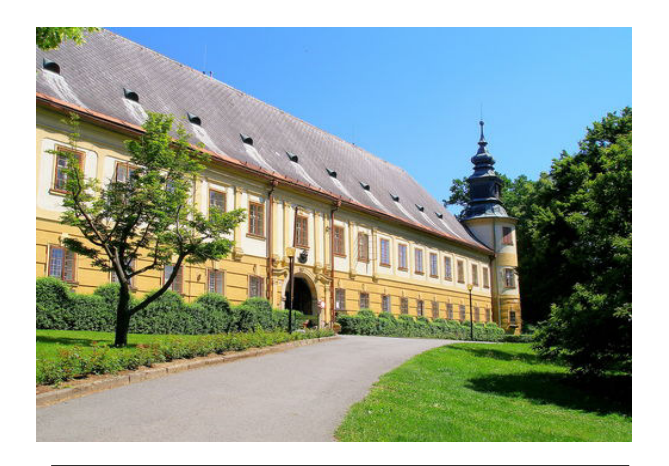

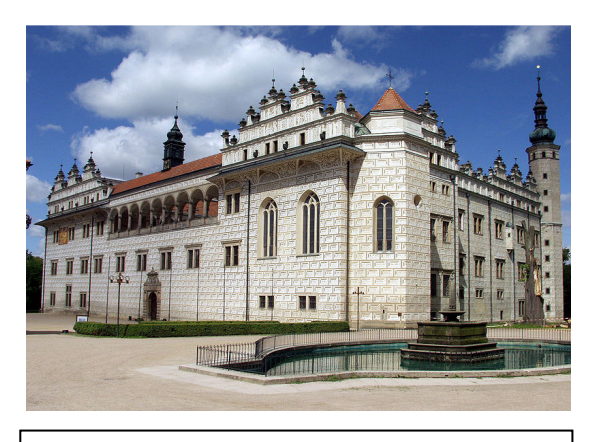

3. obrázek4. obrázek

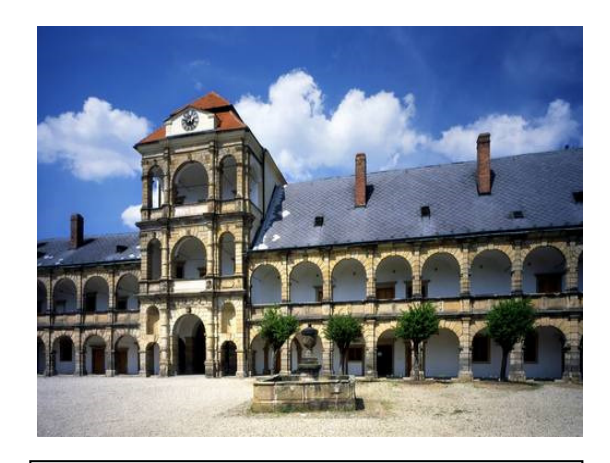

5. obrázek  $\begin{vmatrix} 6. \text{obrázek} \end{vmatrix}$